## Please scroll to the right using the scroll bar at the bottom of this table to see all available columns and actions

| ▼ Filter () |                                                                                                    |     |                     |                           |     |                  |        |                     |  |
|-------------|----------------------------------------------------------------------------------------------------|-----|---------------------|---------------------------|-----|------------------|--------|---------------------|--|
| Туре        | •                                                                                                    | TIN | Legal Business Name | Primary Practice Location | NPI | Primary Taxonomy | Status | Action              |  |
| &           | The above fields will be populated with the data you entered at the time of registration. In addition to correcting your contact phone number, you may |     |                     |                           |     |                  |        | Click the pencil to |  |
|             | update other fields as needed.                                                                                                    |     |                     |                           |     |                  |        | initiate changes.   |  |

## Clicking the Pencil (above) will open your profile allowing you to review all data fields for accuracy.

| Provider Profile                                                                                                    |                              |                                                                                         |                                                     |               |
|----------------------------------------------------------------------------------------------------|------------------------------|-----------------------------------------------------------------------------------------|-----------------------------------------------------|---------------|
| * Indicates Required fields.<br>Note: Fields with 🔒 icon will NOT be publicly available<br><b>Provider Name Information:</b> |                              |                                                                                         |                                                     |               |
| Frefix:                                                                                                    | Middle:                      |                                                                                         | * Last:                                             | Suffix:       |
| Credential(s):(MD, DO, etc.)                                                                                                 |                              |                                                                                         |                                                     |               |
| Other Name:(If applicable)                                                                                                   |                              |                                                                                         |                                                     |               |
| Prefix:                                                                                                    | Middle:                      | Last:                                                                                   |                                                     | Suffix:       |
| Type of Other Name:                                                                                                    | Credential(s):(MD, DO, etc.) |                                                                                         |                                                     |               |
| •<br>Other Identifying Information:                                                                                          |                              |                                                                                         |                                                     |               |
| * Date of Birth: 🔒                                                                                                    | * TIN Type:                  | * Tax Identification Number(TIN): 🔒                                                     |                                                     |               |
| Fields displaying are locked and                                                                                             | cannot be changed            | l electronically. Go to the                                                             | e <u>NPPES</u> website instruct                     | ions to makes |
| * State of Birth:(If U.S.) 🔒                                                                                                 | Country of Birth:            |                                                                                         |                                                     |               |
|                                                                                                    | RU - Russian Feder           | eration                                                                                 | •                                                   |               |
| * Gender:                                                                                                    | OMale                        | Female                                                                                  |                                                     |               |
| * Is the Provider a Sole Proprietor? 🔞                                                                                       | es                           | © No                                                                                    |                                                     |               |
| Demographic Information(optional)                                                                                            |                              |                                                                                         |                                                     |               |
| Ethnicity: 🔒                                                                                                    |                              | Race: 🔒                                                                                 |                                                     |               |
| ○ No, not of Hispanic, Latino/a or Spanish Origin                                                                            |                              | O White<br>O Black or African American                                                  |                                                     |               |
| Yes, Hispanic, Latino/a or Spanish Origin                                                                                    |                              | © American Indian or Alaska                                                             |                                                     |               |
|                                                                                                    |                              | OAsian                                                                                  |                                                     |               |
|                                                                                                    |                              | ◎Native Hawaiian or other I                                                             | Pacific Islander                                    |               |
| Primary Language Spoken: ک<br>English<br>Arabic/ العربية<br>Armenian/ كسالهال<br>Bengali/ حتم ا<br>Chinese/ 中文               |                              | Secondary Language<br>English<br>Arabic/ العربية<br>Armenian/ عليها<br>Bengali/ تواريخا | e(s) Spoken: (Multiple languages can be selected) 🔒 |               |

Follow the prompts to advance to the next data field.

Shown are the Address & Contact Information screens. To make edits to the respective screens, click on the *i* icon to open the editing window.

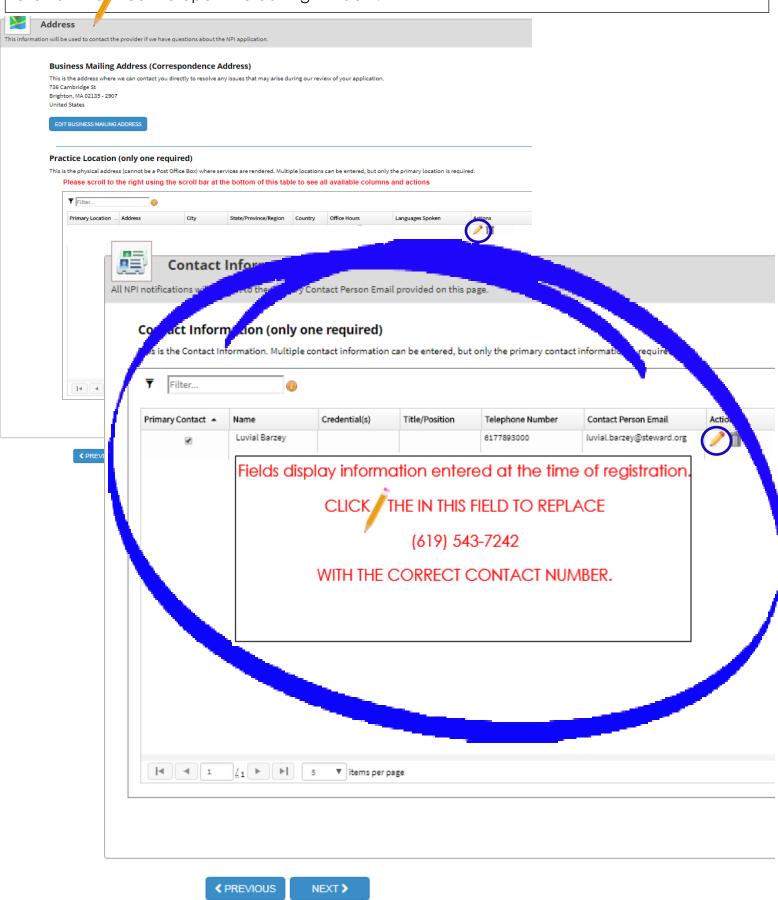

## Clicking the opens the Contact Information Edit window (below).

Contact information is **NOT** publicly displayed so you could provide your cell phone without fear of it being accessible to the general public...OR contact Adela to find out what should replace MY phone number. UNDER NO CIRCUMSTANCES, should (619) 543-7242 be the contact of record.

Pharmacies use this information to contact physicians regarding Rx questions, authorizations,

| Contact Info                                   | rmation                    | _                             | _               | _                |   |
|------------------------------------------------|----------------------------|-------------------------------|-----------------|------------------|---|
| All NPI notifications will be sent to          | the Contact Person E       | mail provided on this page.   |                 |                  |   |
|                                                |                            |                               |                 |                  |   |
| <ul> <li>Indicates Required fields.</li> </ul> |                            |                               |                 |                  |   |
| Contact Information is for int                 | ernal use only and will no | t be available to the public. | >               |                  |   |
|                                                |                            |                               |                 |                  |   |
| Primary Contact Informatio                     | n                          |                               |                 |                  |   |
| Contact Person is same as P                    | rovider                    |                               |                 |                  |   |
| Contact Person is same as M                    | lyself                     |                               |                 |                  |   |
| Prefix: * First:                               | Middle:                    |                               | Last:           | Suffix:          |   |
|                                                |                            |                               |                 |                  |   |
|                                                |                            |                               |                 |                  |   |
| Credential(s):(MD, DO, etc.)                   | Title/Pos                  | ition:                        |                 |                  |   |
|                                                |                            |                               |                 |                  |   |
|                                                |                            |                               |                 |                  |   |
| <ul> <li>Telephone Number:</li> </ul>          | Extension:                 | * Contact Person Email:       | * Confirm Conta | ct Person Email: |   |
| (L)                                            |                            |                               |                 |                  |   |
|                                                |                            |                               |                 |                  |   |
|                                                |                            |                               |                 |                  |   |
|                                                |                            |                               |                 | CANCEL SAV       | E |
|                                                |                            |                               |                 |                  |   |

After saving, this screen will display. Simply check the box at the bottom and submit.

| PROFILE                                                                                                    | ADDRESS                                                                                                    |                                                    |                                        |                                                      |                                           | 7<br>SUBMISSION            |  |  |  |
|----------------------------------------------------------------------------------------------------|----------------------------------------------------------------------------------------------------|----------------------------------------------------|----------------------------------------|------------------------------------------------------|-------------------------------------------|----------------------------|--|--|--|
|                                                                                                    |                                                                                                    |                                                    |                                        |                                                      |                                           | 88% application completed  |  |  |  |
| Submission Ce                                                                                                    | rtification                                                                                                    |                                                    |                                        |                                                      |                                           |                            |  |  |  |
| After reading the terms and condition                                                                                                    | ns listed below, check the box at the bott                                                                                                    | om of this page then click "Submit" to submit your | application.                           |                                                      |                                           |                            |  |  |  |
| * Indicates Required fields.                                                                                                    | *Indicates Required fields.                                                                                                    |                                                    |                                        |                                                      |                                           |                            |  |  |  |
| I have read the contents of the application and the information contained herein is true, correct and complete. If I become aware that any information in this application is not true, correct, or complete, I agree to notify the <u>NPI</u> Enumerator of this fact immediately. |                                                                                                    |                                                    |                                        |                                                      |                                           |                            |  |  |  |
| I authorize the <u>NPI</u> Enumerator to verify the information contained herein. I agree to keep the NPPES updated with any changes to data listed on this application form within 30 days of the effective date of the change.                                                    |                                                                                                    |                                                    |                                        |                                                      |                                           |                            |  |  |  |
| I have read and understand the Privacy Act Statement.                                                                                                    |                                                                                                    |                                                    |                                        |                                                      |                                           |                            |  |  |  |
| Thave read and understand the Penalties for Falsifying Information on the NPI Application / Update Form as stated in this application. I am aware that falsifying information will re: imprisonment.                                                                                |                                                                                                    |                                                    |                                        |                                                      |                                           |                            |  |  |  |
| Penalties for Falsifying Information:                                                                                                    |                                                                                                    |                                                    |                                        |                                                      |                                           |                            |  |  |  |
| 18 U.S.C. 1001 authorizes crimina                                                                                                    | l penalties against an individual who in ar                                                                                                    | y matter within the jurisdiction of any department | resency of the United States knowingly | or willfully falsifies, conceals, or covers up by an | y trick, scheme or device a material fact | t, or makes any false,     |  |  |  |
|                                                                                                    | fictitious or fraudulent statements or representations, or makes any false writing or document knowing the say e to contain any false, the liques or fraudulent statement or entry. Individual offenders are subject to fines of up to \$250,000 and imprisonment for up to five years.<br>Offenders that are organizations are subject to fines of up to \$300,000.18 U.S.C. 3571(d) also authorizes fine for up to twice the gross gain der wed by the offender if it is greater than the amount specifically authorized by the sentencing statute. |                                                    |                                        |                                                      |                                           |                            |  |  |  |
| * I certify that this form is being completed by, or on behalf of, a health care provider as defined at 1958 § 160.103.                                                                                                    |                                                                                                    |                                                    |                                        |                                                      |                                           |                            |  |  |  |
|                                                                                                    |                                                                                                    |                                                    |                                        |                                                      |                                           |                            |  |  |  |
|                                                                                                    |                                                                                                    |                                                    |                                        |                                                      |                                           |                            |  |  |  |
| < PREV                                                                                                    | 10US                                                                                                    | SUBMIT                                             |                                        |                                                      |                                           | SAVE & RETURN TO MAIN PAGE |  |  |  |